# **Cisco 6500 Configuration Guide**

Thank you certainly much for downloading **Cisco 6500 Configuration Guide**.Most likely you have knowledge that, people have see numerous times for their favorite books considering this Cisco 6500 Configuration Guide, but end in the works in harmful downloads.

Rather than enjoying a good book in the manner of a cup of coffee in the afternoon, instead they juggled like some harmful virus inside their computer. **Cisco 6500 Configuration Guide** is understandable in our digital library an online access to it is set as public for that reason you can download it instantly. Our digital library saves in compound countries, allowing you to get the most less latency time to download any of our books taking into account this one. Merely said, the Cisco 6500 Configuration Guide is universally compatible subsequent to any devices to read.

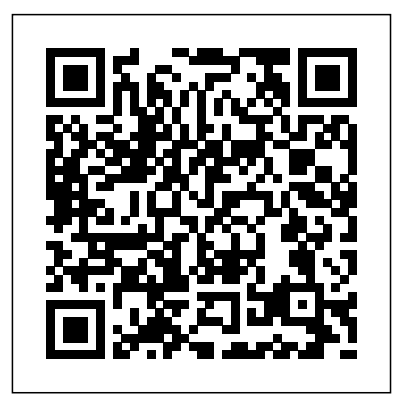

Cisco 6500 VSS configuration – CiscoZine Cisco 6500 Configuration Guide.pdf information of each and Cisco 6500 VSS configuration - CiscoZine The Cisco Catalyst 6500 Series Virtual Switching System (VSS) allows the clustering of two chassis together into a single, logical entity. Catalyst 6500 Release (PDF - 611 KB) 12.2SX Software Configuration Guide ...

Downgrade to Cisco IOS 15.5(1) SY5 Release and configure Switching Systems a Type 5 password, during the startup

configuration, in place of the convoluted Type 9 password. After this, you can downgrade to Cisco IOS 15.5(1) SY4 Network Management, Release or earlier. Cisco Reader Comment Card

*Cisco 6500 Series Manager User Guide - Cisco Manual* WCCP on Catalyst 6500 Platforms with High CPU Utilization Configuration Guide 16/Jul/2013 WiSM-2 2DP Deployment Guide 16/Jan/2015 Best Practices for Catalyst 6500/6000 Series and Catalyst 4500/4000 Series Switches Running Cisco IOS Software Cisco 6500 Configuration Guide - schoolleavers.ma zars.co.uk Configuration Fundamentals, Virtual (VSS), High Availability, Interface and Hardware

Components, LAN Switching, IP Unicast Layer 3 Switching, IP Routing Protocols, MPLS Features, Multicast, Quality of Service, Security, Lawful Intercept, Online Diagnostic Tests, Migrating From a 12.2SX QoS Configuration **CISCO CATALYST 6500 SERIES CONFIGURATION MANUAL Pdf ...** For additional information about NSF requirements, refer to the Catalyst 6500 Series Switch Cisco IOS Configuration Guide, Release 12.2SX. From a routing peer perspective, EtherChannels remain operational during a

## switchover (only the links to the failed chassis are down). **CISCO 6500 SERIES SOFTWARE CONFIGURATION MANUAL Pdf ...**

November 26, 2014 The Cisco Catalyst 6500 Series Virtual Switching System (VSS) allows the clustering of two chassis together into a single, logical entity. This technology allows for enhancements in all areas of network design, including high availability, scalability, management, and maintenance. Release 15.3SY Supervisor Engine 6T Software Configuration ... This section describes how to download and back up configuration files, and includes the following sections: Downloading a Text Configuration, page 16-6 • Backing Up the Configuration, page 16-7 • Catalyst 6500 Series Switch and Cisco 7600 Series Router Firewall Services Module Configuration Guide 16-5 OL-6392-01... **QoS Sample configuration: Catalyst 6500-E - Cisco Community**

Catalyst 6500 Series

Switch Cisco IOS Software Configuration Guide OL-3999-01 Configuring VLANs 10-9 VLAN Configuration Options 10-9 Creating or Modifying an Ethernet VLAN 10-10 Assigning a Layer 2 LAN Interface to a VLAN 10-12 Configuring the Internal VLAN Allocation Policy 10-12 Mapping 802.1Q VLANs to ISL VLANs 10-12 CHAPTER 11 Configuring Private VLANs 11-1 *Cisco 6500 Configuration Guide* Configuring Cisco 6500 Virtual Switching System (VSS) <del>Cisco Systems</del> Catalyst 6500 Upgrade From Sup720 to Sup2T Networking - [VSS] - Virtual Switch System [CCIE] catalyst 6500 part 1 chassis *Cisco VSS Configuration with new switch* How to Initially Configure a Cisco Switch Tutorial *Routed Access Hardware Companion - Cisco Catalyst Modular Configuration Switches (Chassis) Cisco Catalyst 6500 High-Availability Features* Getting Started with PfRv3 How-To: Cisco StackWise Virtual Configurations catalyst 6500 part 2 chassis *Turning off Cisco 6500 after Migration How to Build a vSphere 6.5 Home Lab | CBT Nuggets* Switch vs Chassis *Cisco Catalyst 6513 (6500 series) network switch teardown* **Understanding Switches**

Understanding fiber and network switches. **Cisco Switch Stack Configuration** *Resetting Cisco Catalyst 2960 Switch To Factory Defaults By Button.* Cisco Catalyst 4507R bootup and failover tests 4500X VSS Setup and Stacking Cisco 3750X Switches Analyzing High CPU Utilization Issues on Cisco Catalyst 6500 Series Switches [Webcast] Cisco Catalyst 9100 Series - EWC Day 0 Config Getting Started with Cisco's CSR 1000v Router How to Connect to a Cisco Switch Using Putty*Cisco Catalyst Switches - Upgrade IOS image* Cisco Catalyst 9300 Overview How to Configure SSH on a Cisco Router or Switch 015 ASA Modular Policy Framework MPF Overview Catalyst 6500 Release 12.2SX Software Configuration Guide ... Hi . From the above URL . The PFC3-based mls qos global command is replaced with the auto qos default global command, which is used for enabling QoS just at the port level and not at the PFC level. 7.2 Default State of Port Level QoS . My question is. Auto QoS is CoS based. We require the ports (uplink ports) to possibly pass DSCP transperently, that is

### possibly received from

access switches. **Cisco Catalyst 6500 Series Switches - Configuration ...** This guide describes the hardware features of the Catalyst 6500 switch. It describes the physical and performance characteristics of the switch, explains how to install a switch, and provides troubleshooting information. ... Related Cisco Community Discussions. This Document Applies to These Products.

#### **Configuring HSRP in Cisco 6500 Switches**

Catalyst 6500 Release 12.2SX Software Configuration Guide. Search and Switch B is in Find Matches in This Book. Available Languages. Download Download Options. Book Title. Catalyst 6500 Release 12.2SX Software Configuration Guide. PDF - Complete Book (13.34 MB) View with Adobe Reader on a variety of devices ... For additional information about Cisco Catalyst 6500 ...

#### **Cisco Catalyst 6500 Series Switches - Configuration Guides ...**

The Cisco Catalyst 6500 running Cisco IOS Software provides an ideal platform to deliver WCCP services when the configuration uses hardware resources correctly. The Cisco Catalyst 6500 supports two main recommended configurations for deploying WCCP; one configuration uses L2 traffic transport

methods with full hardwarebased switching, and this method should be used whenever possible. *Catalyst 6500 Release 12.2SX Software Configuration Guide ...* Configuring HSRP in Cisco 6500 Switches This document provides a sample configuration for HSRP in Cisco 6500 Series switches for high availability and for VLAN redundancy. In the above example we have two Cisco 6513 Switches with SUP 720 with IOS 12.2.17d- SXB11. Siwtch A is active state of HSRP standby state. Configuring Cisco 6500 Virtual Switching System (VSS) Cisco Systems Catalyst 6500 Upgrade From Sup720 to Sup2T Networking - [VSS] - Virtual Switch System [CCIE] catalyst 6500 part 1 chassis *Cisco VSS Configuration with new switch* How to Initially Configure a Cisco Switch Tutorial *Routed Access Hardware Companion - Cisco Catalyst Modular Configuration Switches (Chassis) Cisco Catalyst 6500 High-Availability Features* Getting Started with

PfRv3 How-To: Cisco StackWise Virtual Configurations catalyst 6500 part 2 chassis *Turning off Cisco 6500 after Migration How to Build a vSphere 6.5 Home Lab | CBT Nuggets* Switch vs Chassis *Cisco Catalyst 6513 (6500 series) network switch teardown* **Understanding Switches** Understanding fiber and network switches. **Cisco Switch Stack Configuration** *Resetting Cisco Catalyst 2960 Switch To Factory Defaults By Button.* Cisco Catalyst 4507R bootup and failover tests 4500X VSS Setup and Stacking Cisco 3750X Switches Analyzing High CPU Utilization Issues on Cisco Catalyst 6500 Series Switches [Webcast] Cisco Catalyst 9100 Series -EWC Day 0 Config Getting Started with Cisco's CSR 1000v Router How to Connect to a Cisco Switch Using Putty*Cisco Catalyst Switches - Upgrade IOS image* Cisco Catalyst 9300 Overview

How to Configure SSH on a Cisco Router or Switch 015 ASA Modular Policy Framework MPF Overview Catalyst 6500 Release 12.2SX Software Configuration Guide. This chapter describes how to configure local Switched Port Analyzer (SPAN), remote SPAN (RSPAN), and Encapsulated RSPAN (ERSPAN) in Cisco IOS Release 12.2SX. **Release 15.2SY Supervisor Engine 2T Software Configuration ...**

Cisco 6500 configuration guide provides you with the detailed information about the series with aspect to technology related to the series. The configuration guide helps you to understand the features more accurately. **Catalyst 6500 Series Switch Installation Guide - Cisco**

Tip For additional information about Cisco Catalyst 6500 Series Switches (including configuration examples and troubleshooting information), see the documents listed on this page: http://www.cisco.c om/en/US/products/hw/s witches/ps708/tsd\_produ cts\_support\_series\_home.

html Catalyst 6500 Release 12.2SX Software Configuration Guide ... The interface-range configuration mode allows you to configure multiple interfaces with the same configuration parameters. After you enter the interface-range configuration mode, all command parameters you enter are attributed to all interfaces within that range until you exit out of the interface-range configuration mode. *Release 15.5SY Supervisor Engine 2T Software Configuration ...*

Page 1 Catalyst 6500 Series Switch Cisco IOS Software Configuration Guide—Release 12.1 E Cisco IOS Release 12.1 E Corporate Headquarters Cisco Systems, Inc. 170 West Tasman Drive San Jose, CA 95134-1706 http://www.cisco.com Tel: 408 526-4000 800 553-NETS (6387) Fax: 408 526-4100 Customer Order Number: DOC-7814099=...